# **Bifrost Graph**

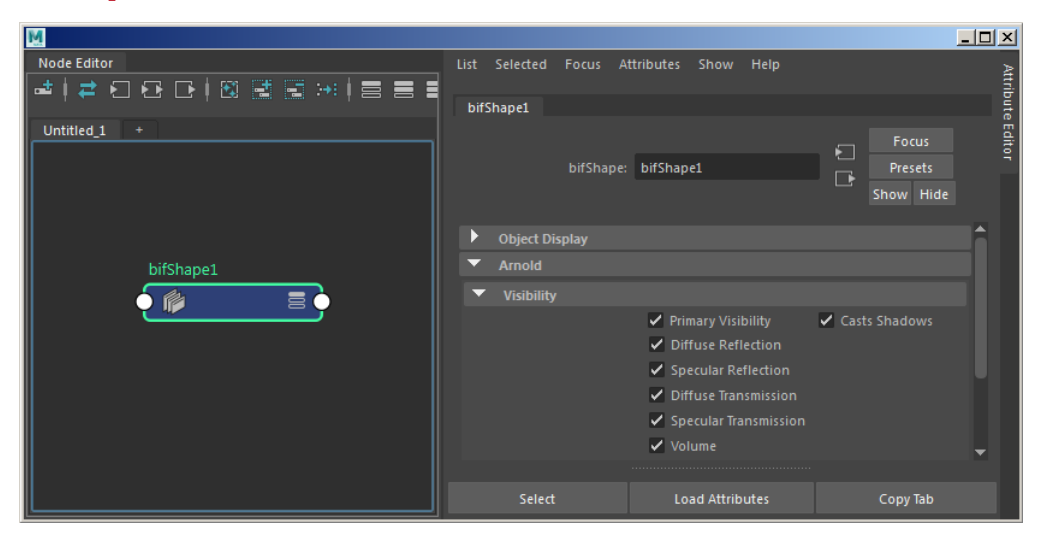

#### **Arnold [visibility](https://docs.arnoldrenderer.com/display/A5AFMUG/Visibility) attributes found under the bifShape node**

Λ

- The native Bifrost volume does not currently work with GPU. However, volume data exported as VDB should work.
- The custom property name can be anything as long as you pass the same name to the aiUserDataColor node in the material network being used. Using "my\_color" is fine.
- The color jitter shader does not currently work with Bifrost.
- The random color used here does not currently display in the viewport and will only show when rendering.

When a shader is overridden, e.g. a shader is applied to the bifShape or bifrostGraphShape in Maya, it gets applied to all of the Arnold shapes generated by arnold\_bifrost. However, if the shader to be applied is not a volume shader, it should not apply it to volumes so that in-graph volume shaders still get applied (or the default generic volume shader that *arnold bifrost* generates gets applied). If you create your own custom volume shader and assign it directly to the bifShape or bifrostGraphShape, arnold\_bifrost will not recognize it. The solution, in that case, is to just apply the custom shader in-graph.

### **Bifrost Graph Editor**

The following Arnold nodes are available in the Bifrost Graph Editor. Click on the link to go to the relevant Arnold attributes.

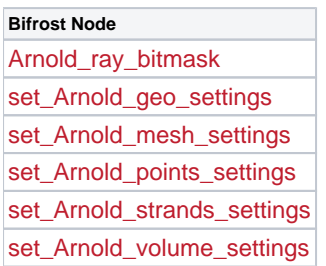

# **Exporting to Ass / Kick workflow**

When exporting to a .ass file for use with kick, you must run kick with the location of the Arnold-Bifrost procedural using the -l parameter, for example:

C:\solidangle\mtoadeploy\2018\bin\kick.exe volume\_scene. ass -l "C:\Program Files\Autodesk\Bifrost\Maya2018\2. 0.1.0\bifrost\arnold-5.3.0.0"

**Note** that when using Bifrost Graph Volumes, to export ass and kick you need to not expand procedurals. In MtoA, this means in the .ass export options Expand Procedurals should be disabled.

# **User Data Support**

Arnold-Bifrost will attempt to translate every Bifrost property to Arnold. For built-in properties that correspond to a known Arnold built-in parameter, they will be translated as such and not as user data; however, all other properties encountered will be translated as user data so that they are made available to shaders and operators to use as they see fit.

The type and scope of user data in Arnold depends on the type of object being rendered, e.g. *points* only support constant and uniform user data, while polymesh supports constant, uniform, varying and indexed user data. The following table shows which scopes are supported for which object types, and which types are supported overall:

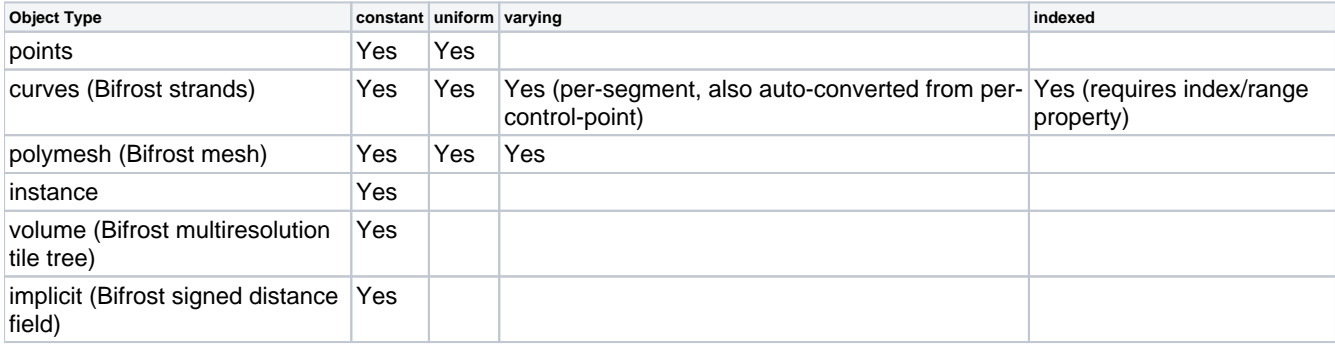

The following are the types of Bifrost data supported, and their converted equivalent in Arnold. Note that in some cases the data is truncated or loses precision to fit the Arnold type, such as double-to-float conversions.

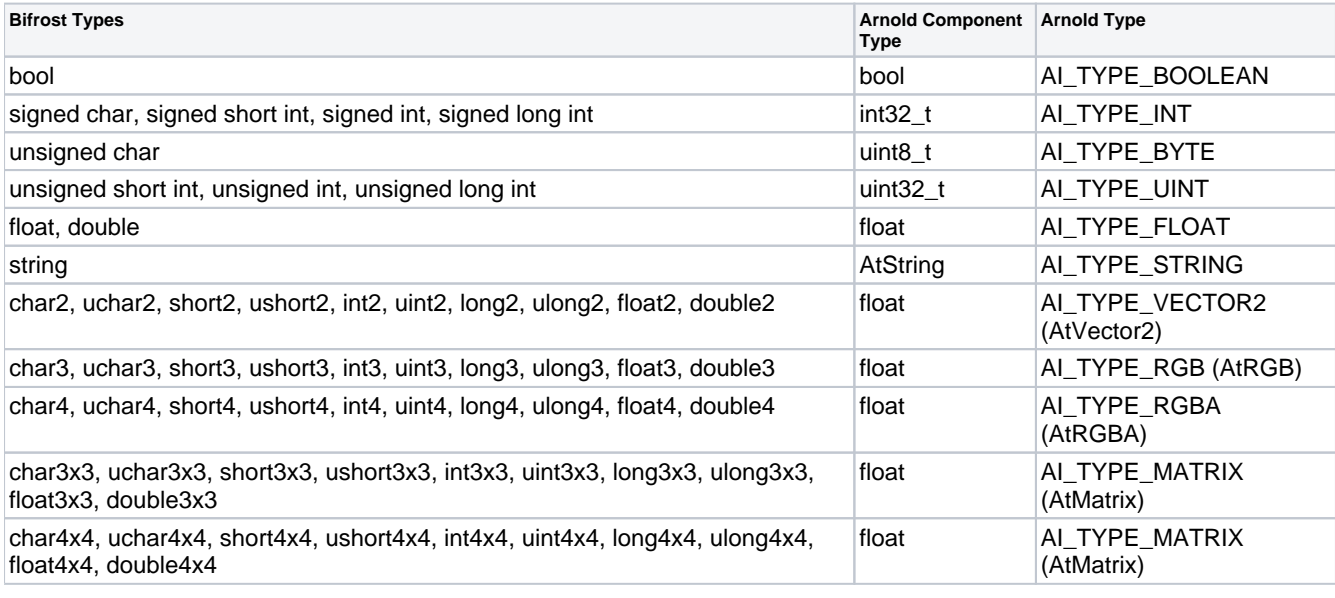

Δ

- There are some Bifrost types not supported, such as the type2x2 or other non-square matrix variants.
- Note also that only the types with a float component on the Arnold side can be used with varying or indexed user data. String, integer, or boolean data cannot be interpolated, so can only be used with constant or uniform user data.

### **[Randomize Particle Color Workflow](https://docs.arnoldrenderer.com/pages/viewpage.action?pageId=133957894#BifrostGraph-RandomizeParticleColorWorkflow)**

Below is an example of how to randomize the color of Bifrost particles.

**A scene file can be downloaded [here](https://docs.arnoldrenderer.com/download/attachments/96469476/Bifrost_randomize-particle-color.mb?version=1&modificationDate=1598003547000&api=v2).**

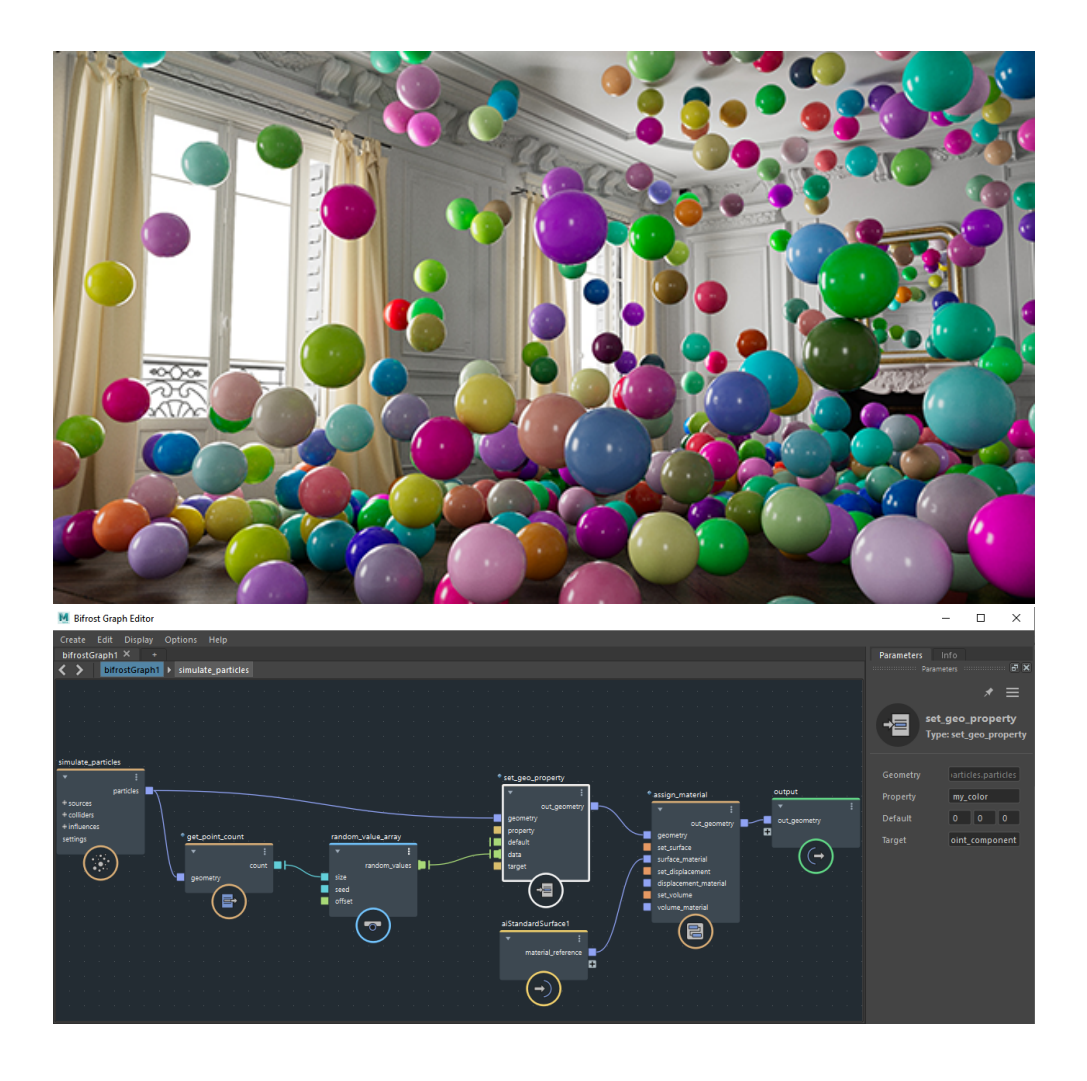

**random\_value\_array -> new set\_geo\_property (color). The color is a float3 or float4 property (RGB, RGBA).**